# Obsah

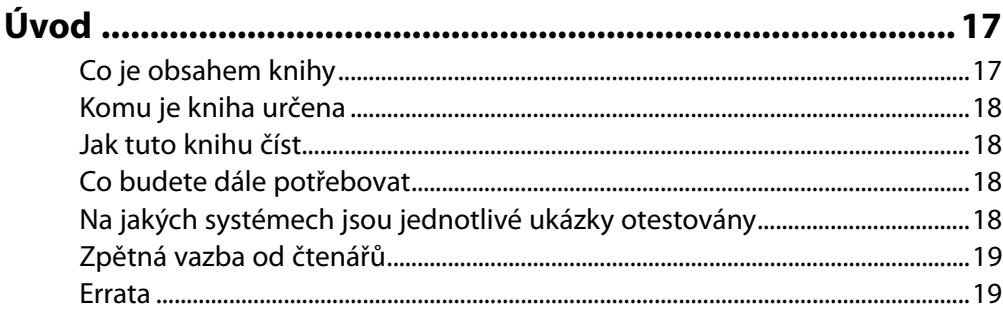

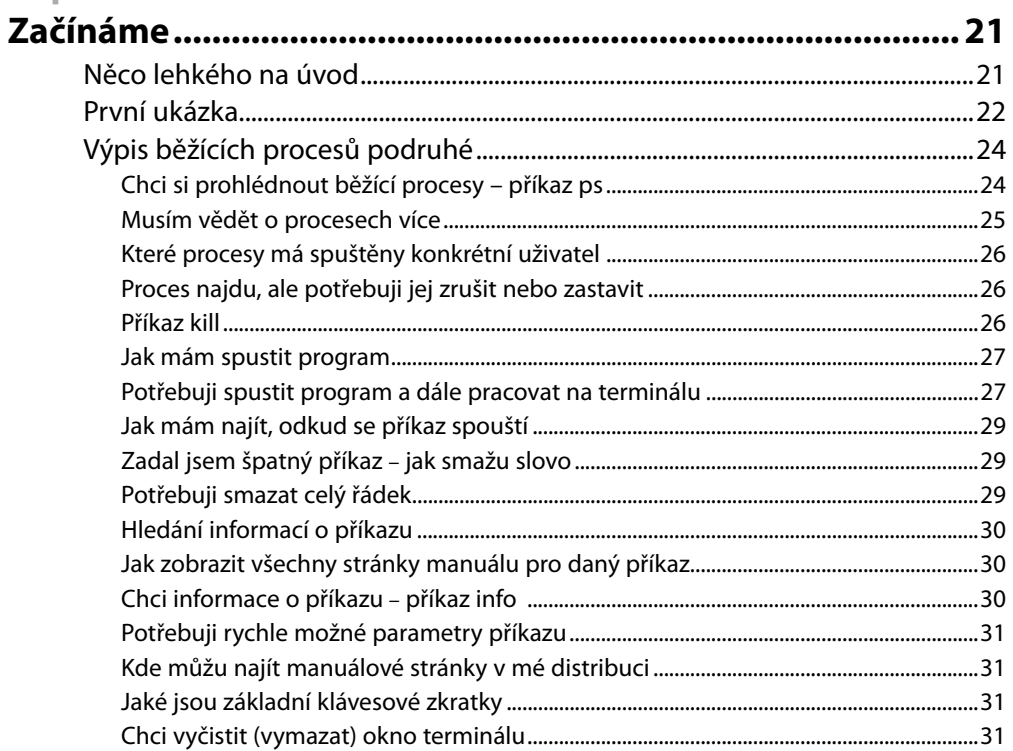

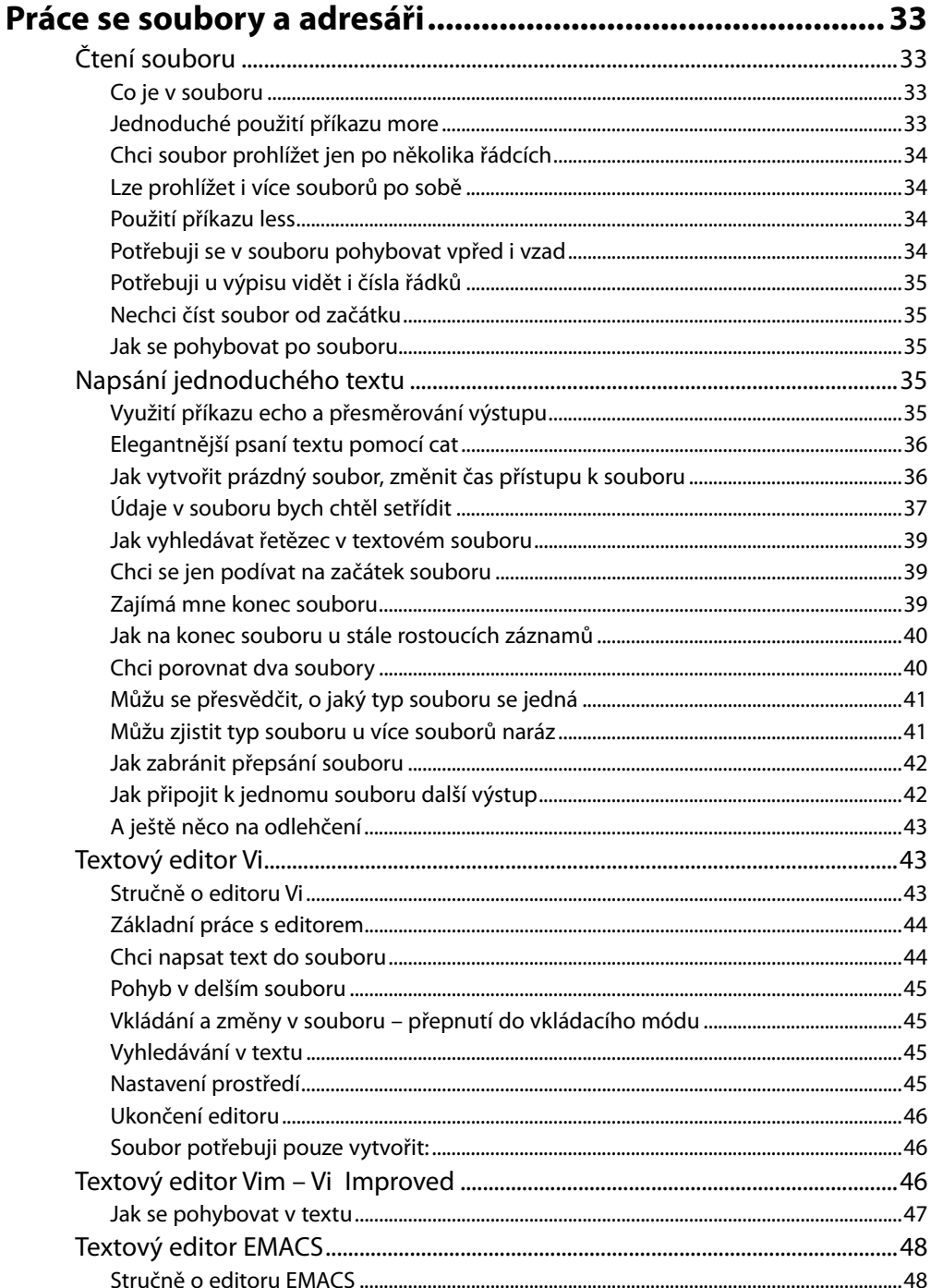

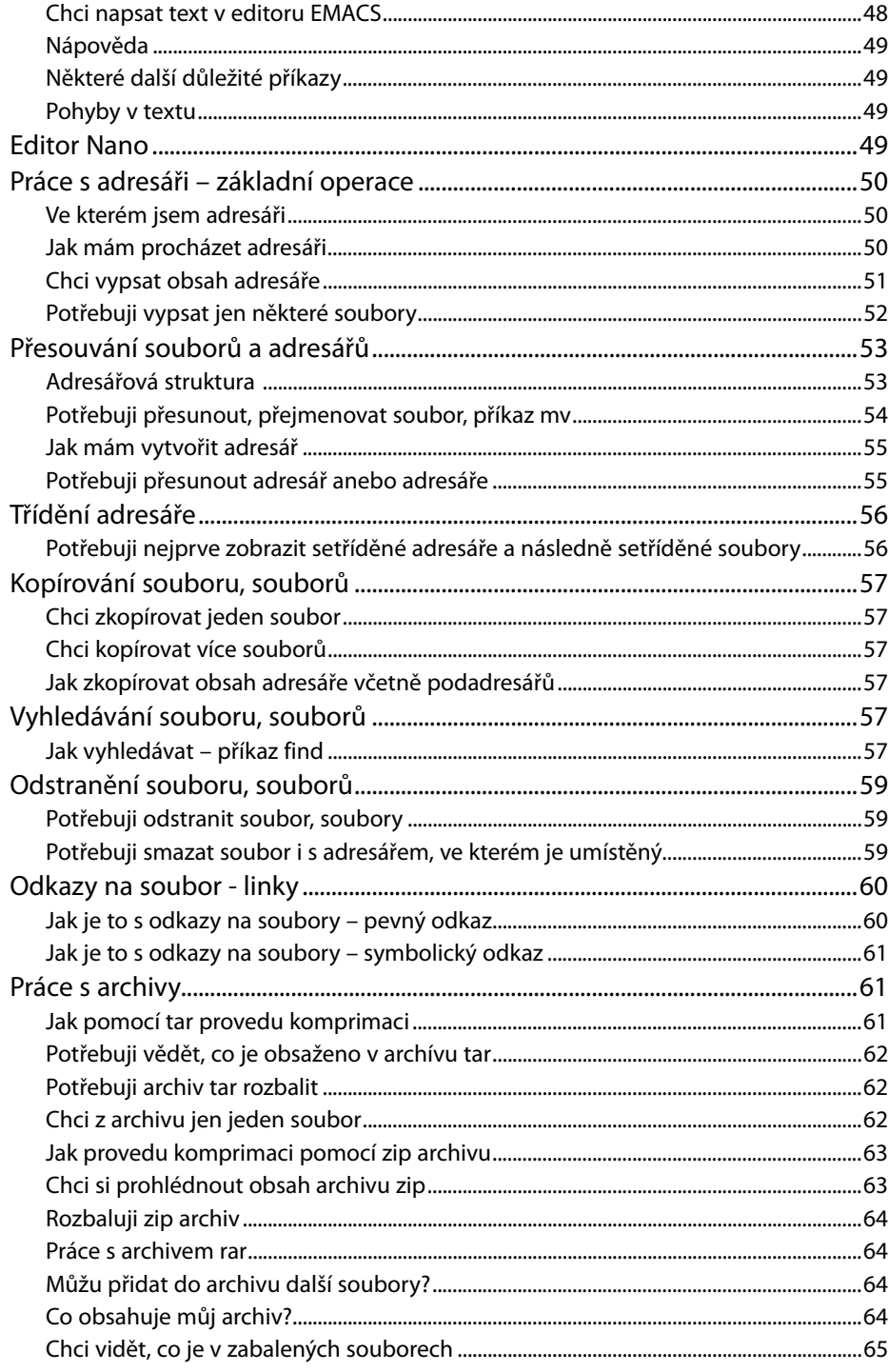

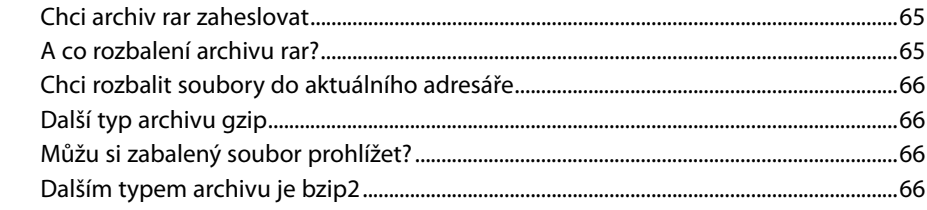

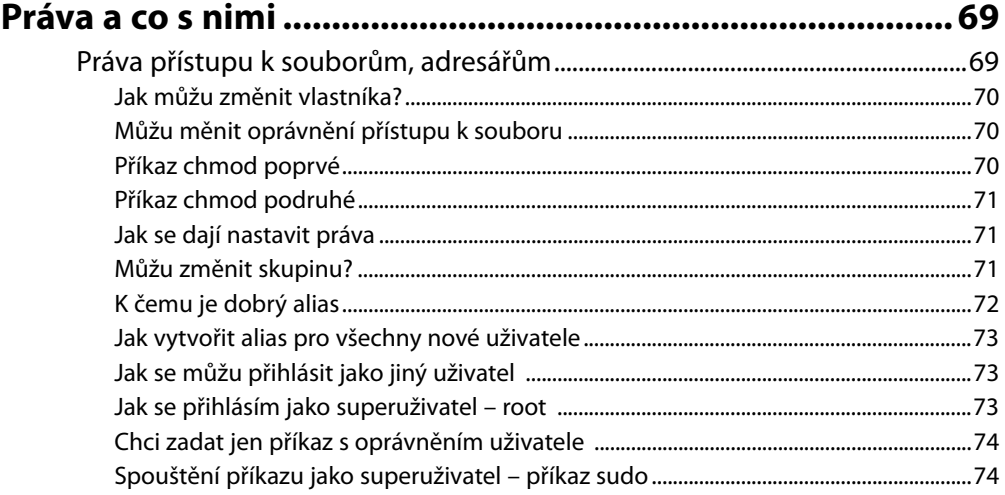

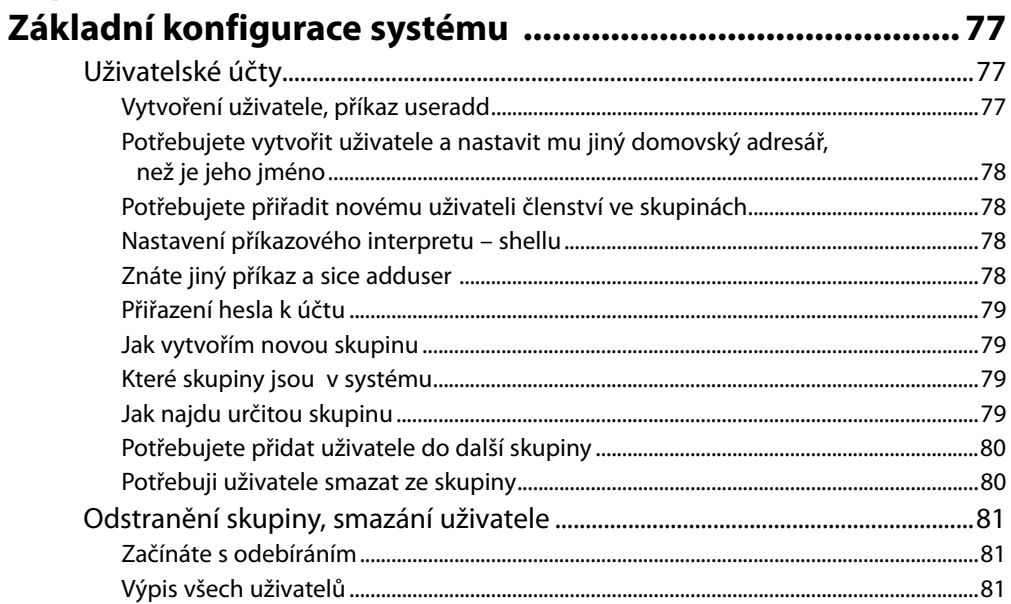

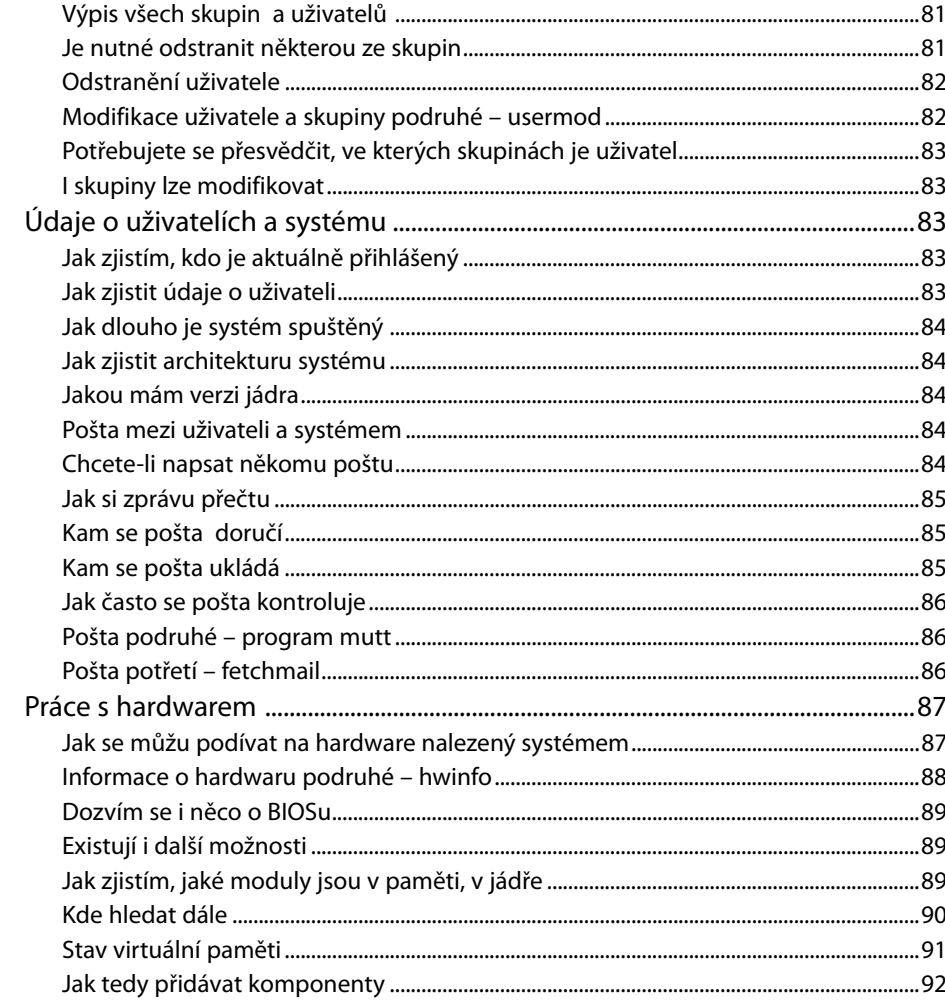

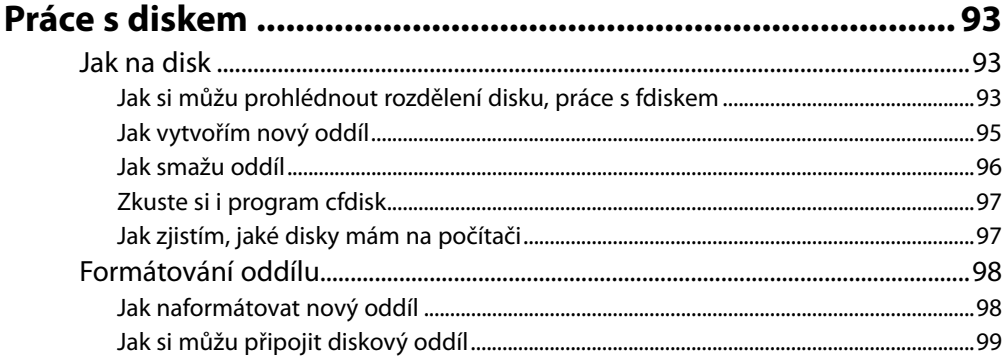

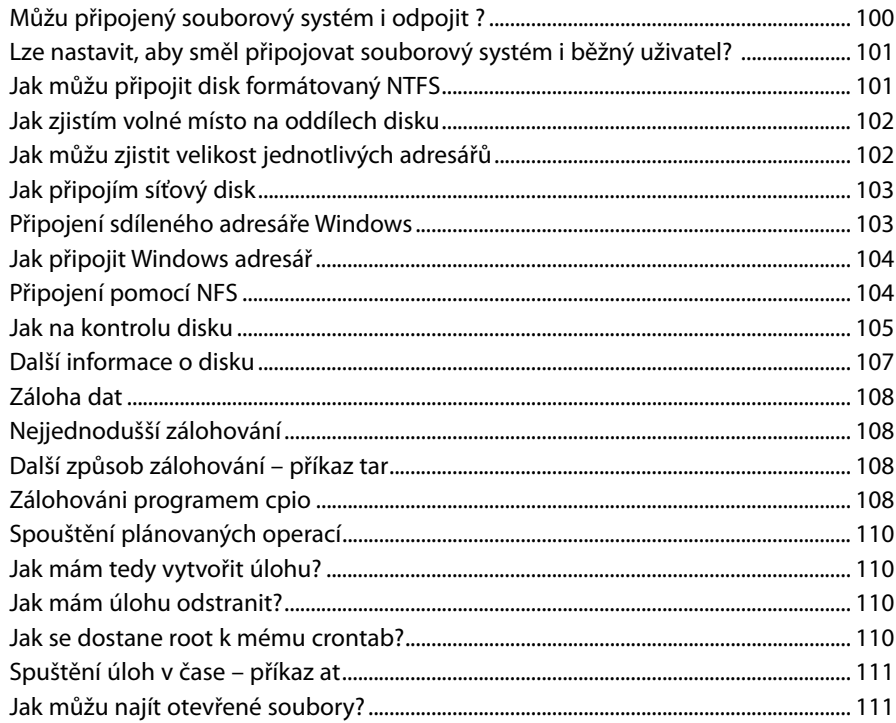

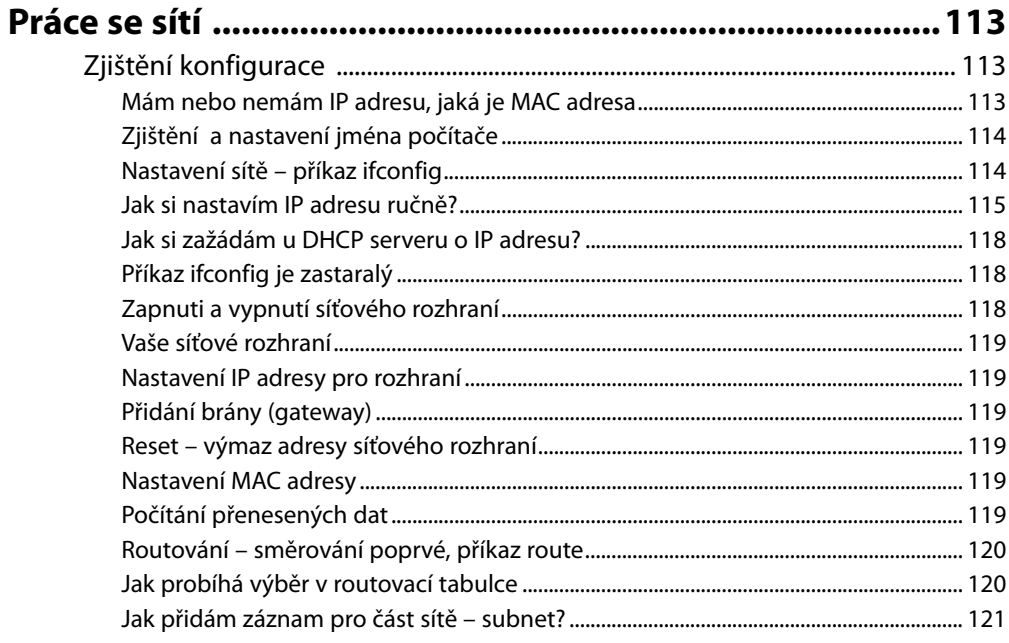

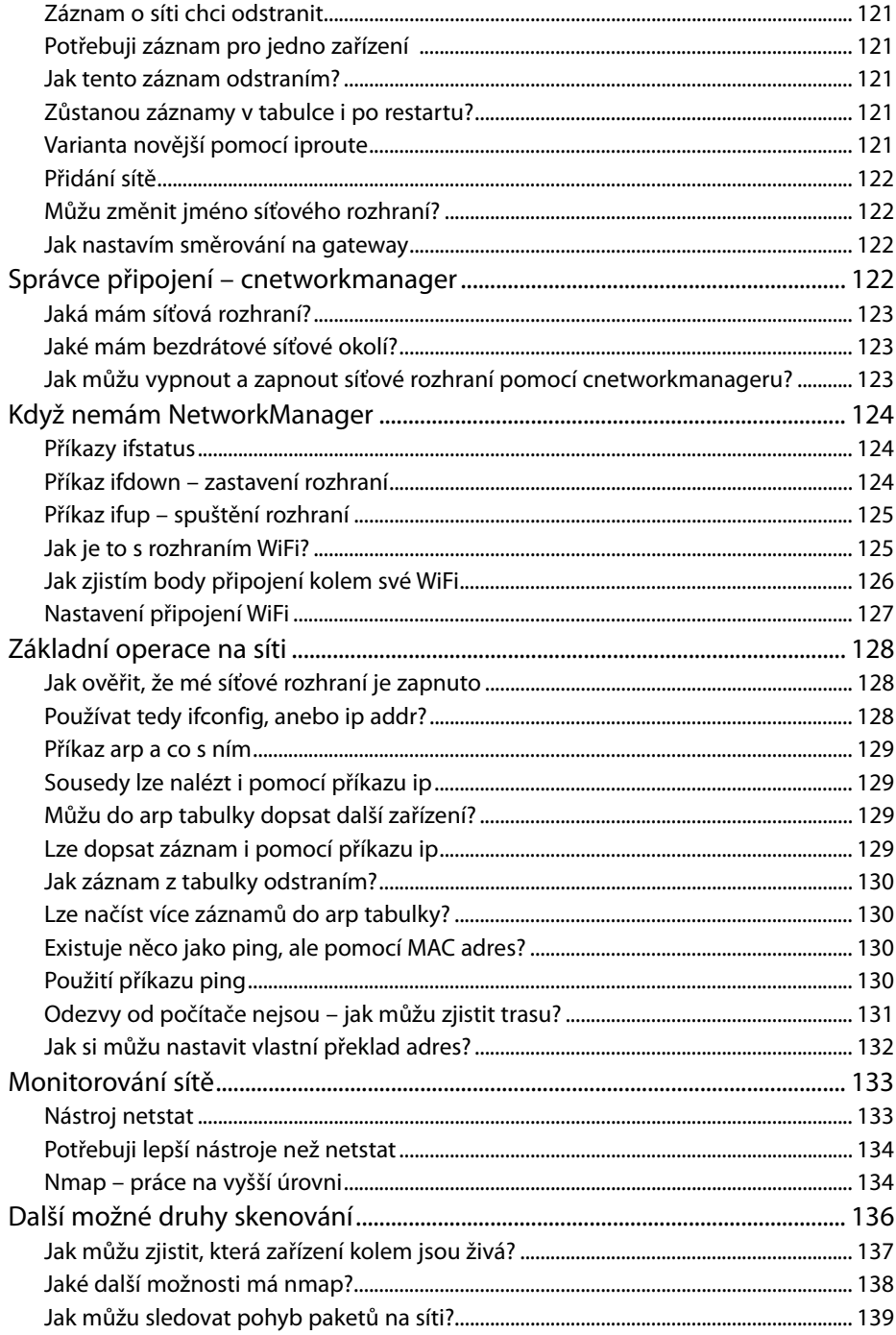

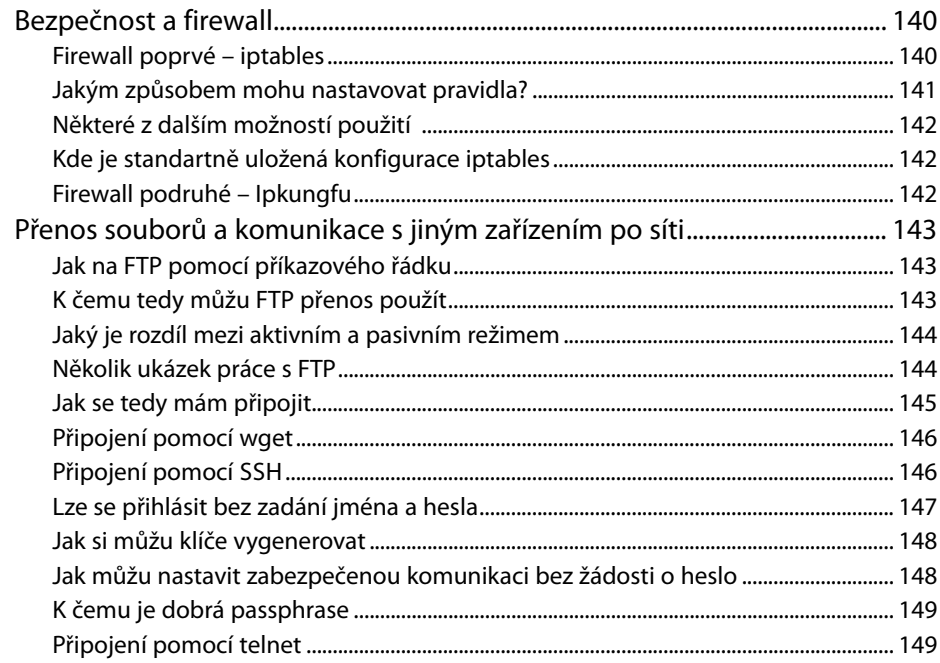

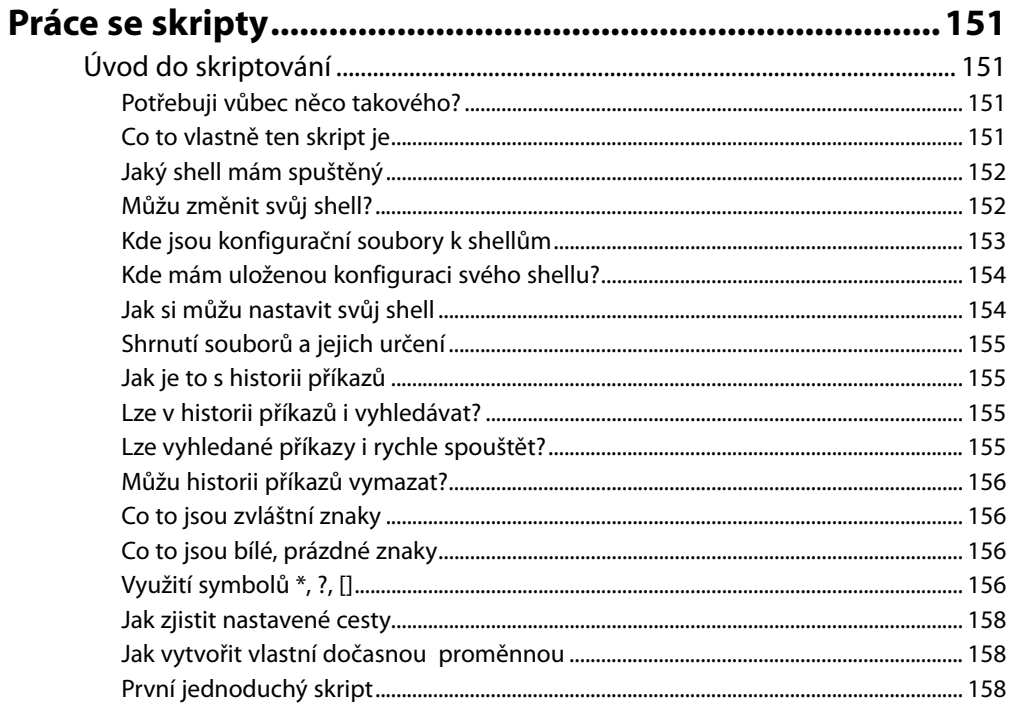

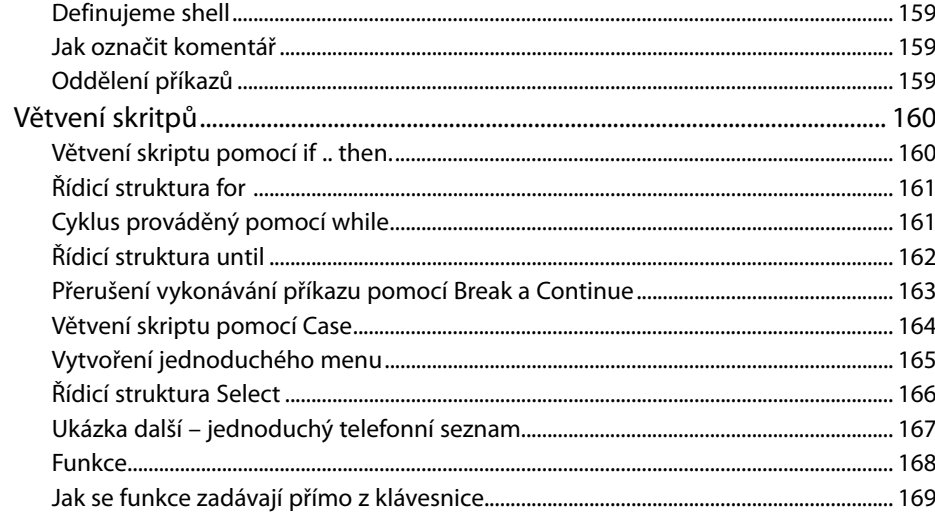

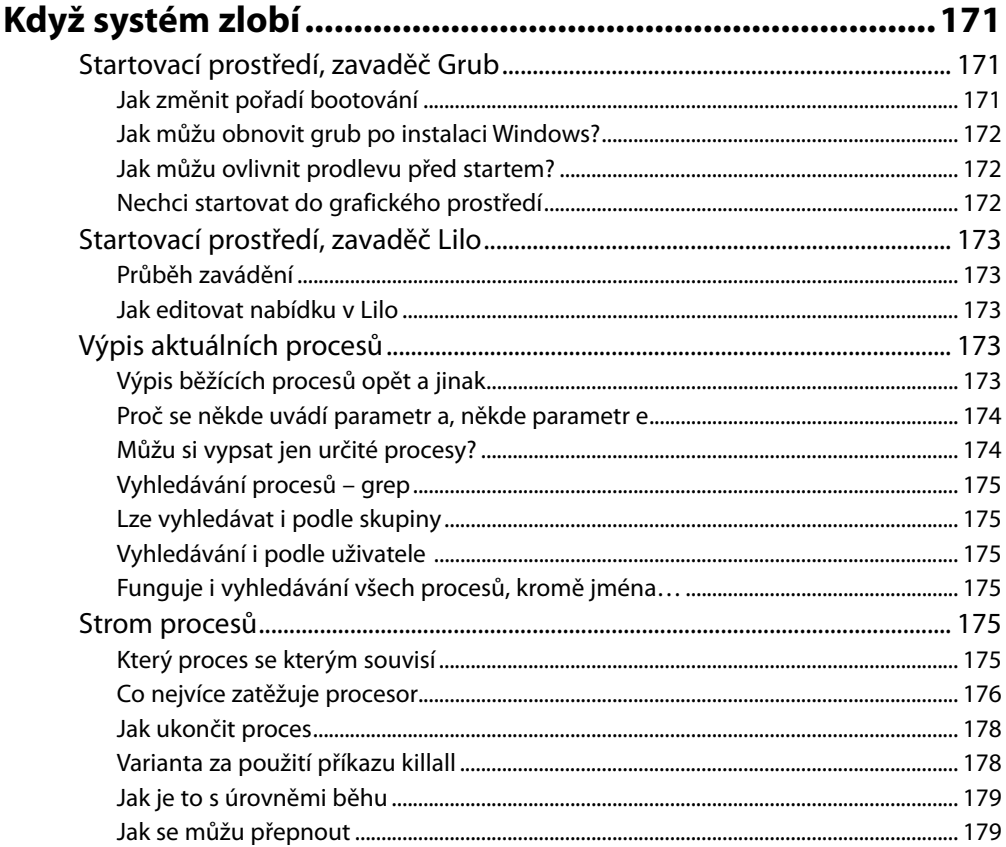

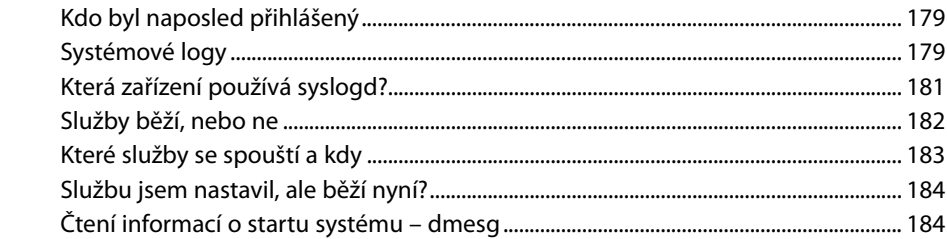

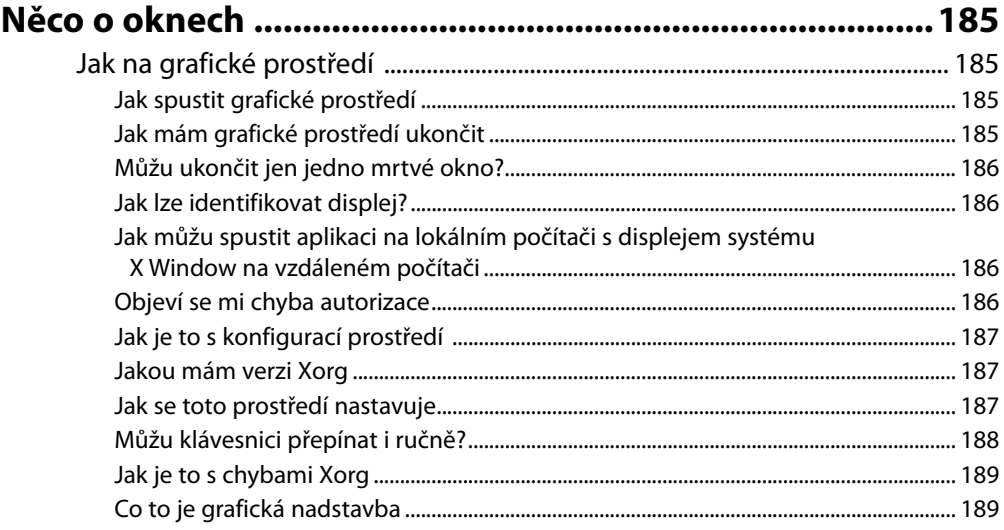

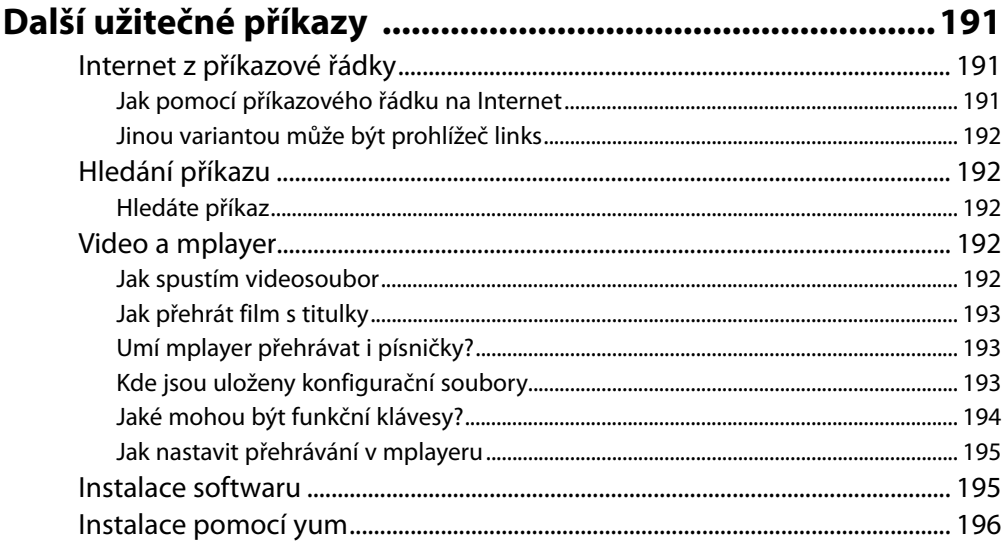

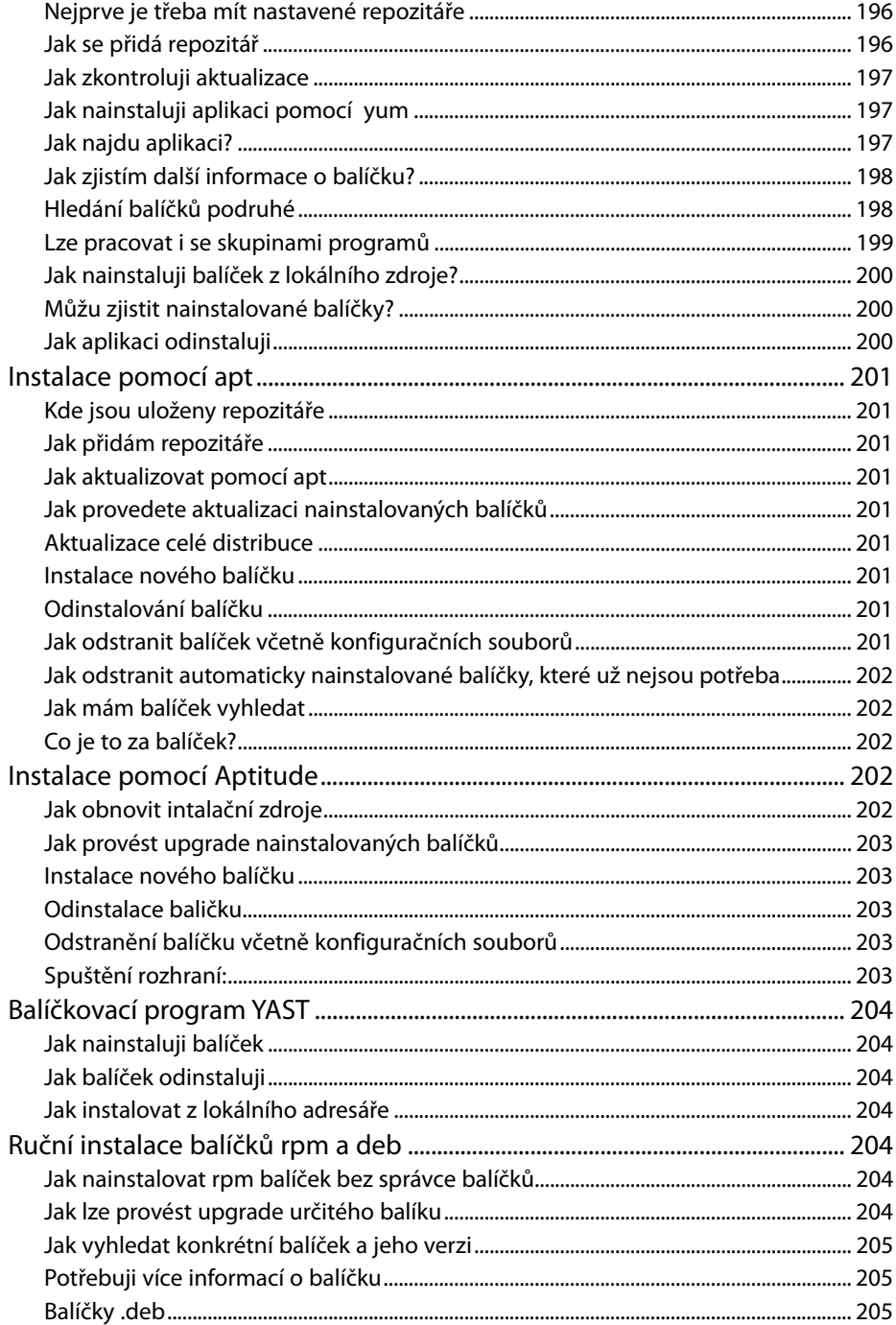

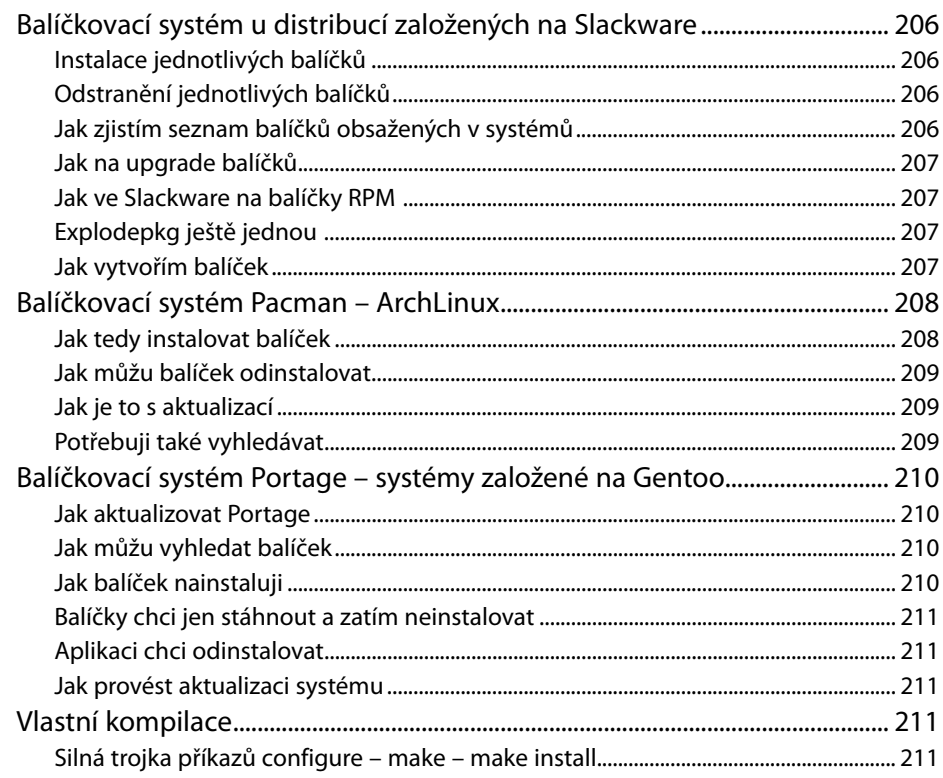

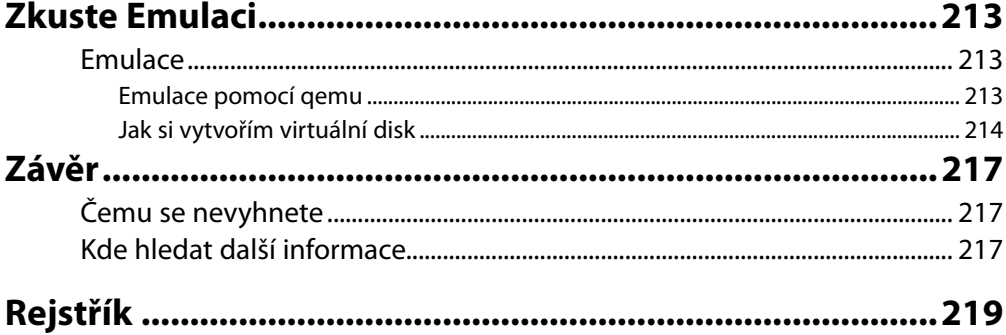